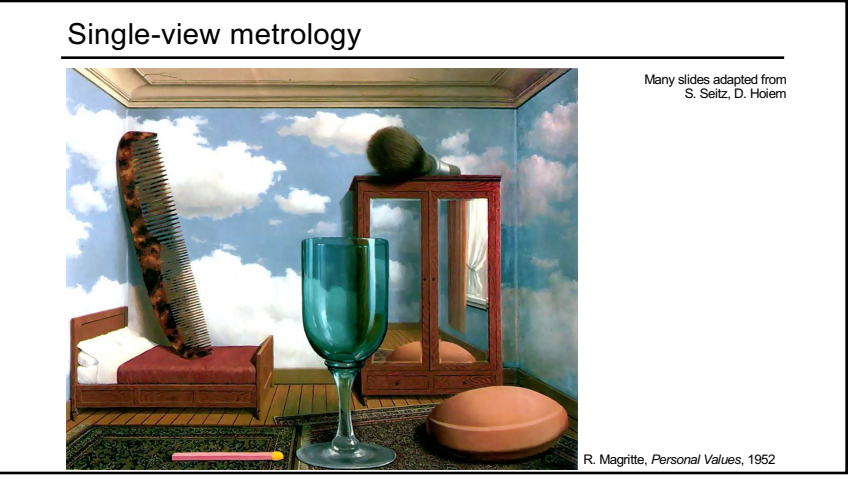

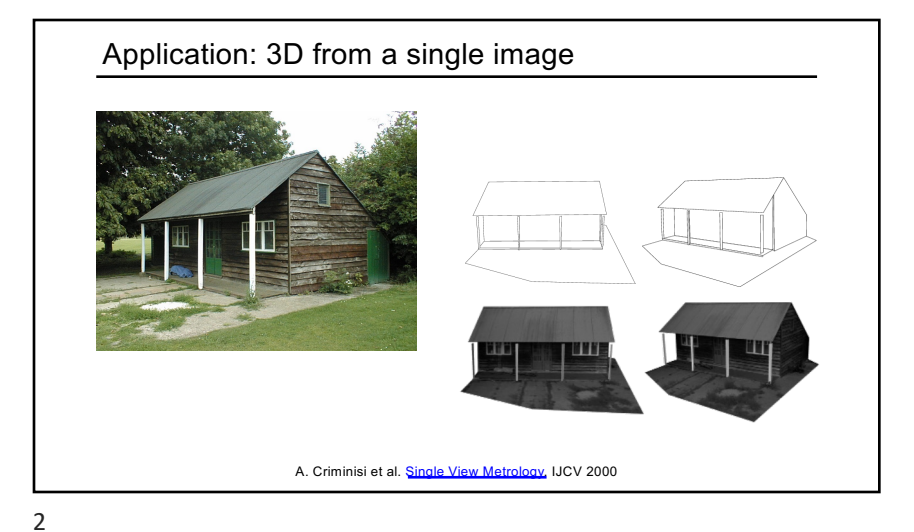

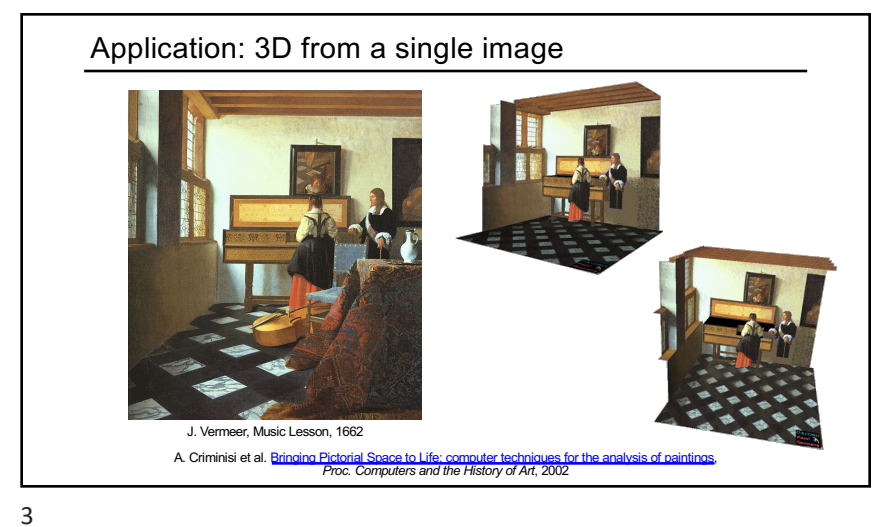

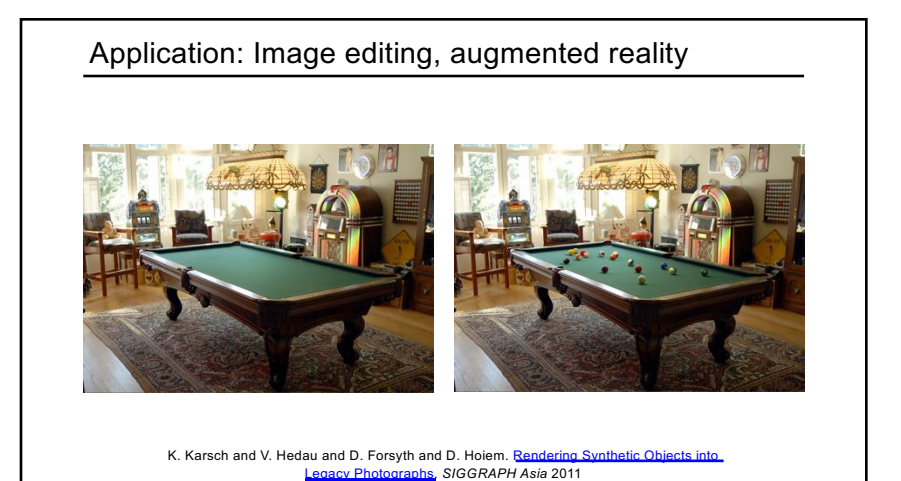

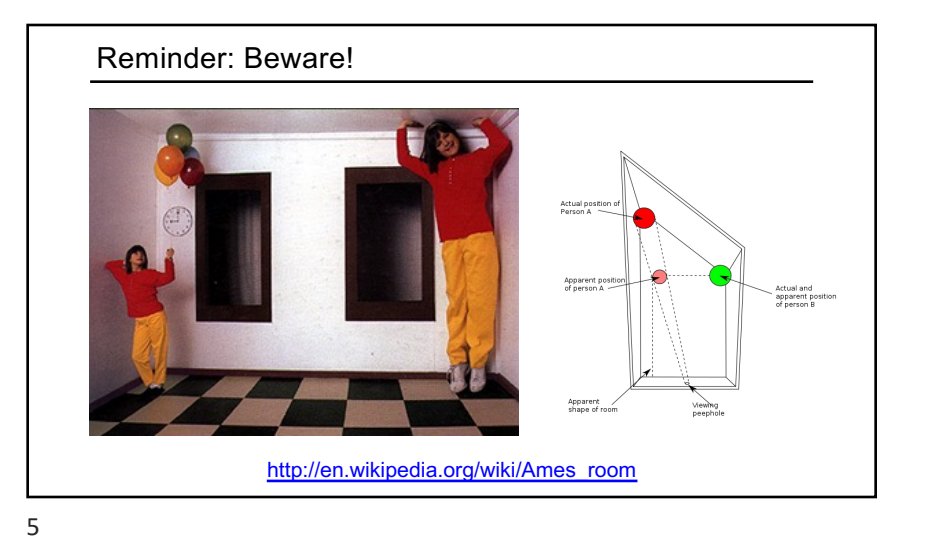

#### **Outline**

- Camera calibration using vanishing points
- Measurements from a single image
- Applications of single-view metrology

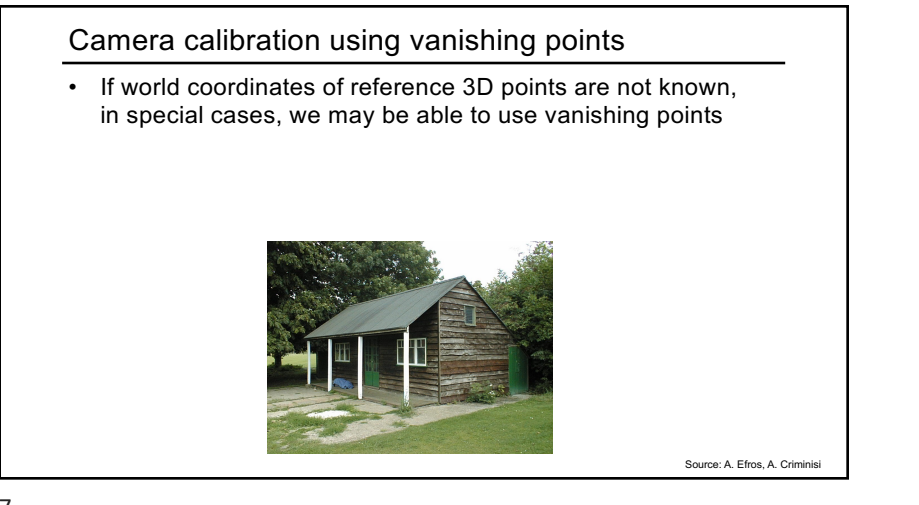

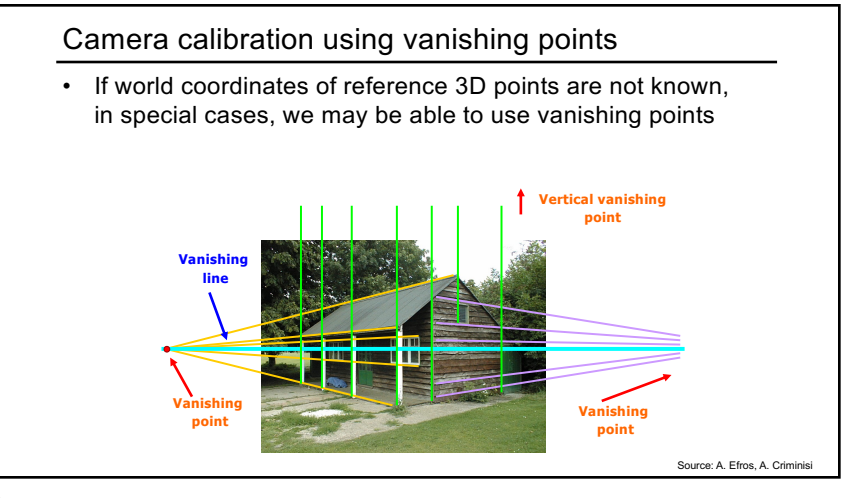

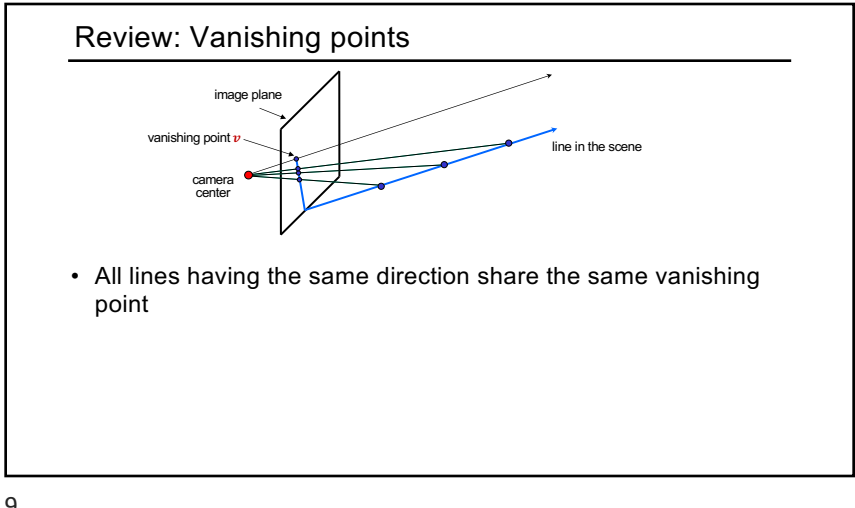

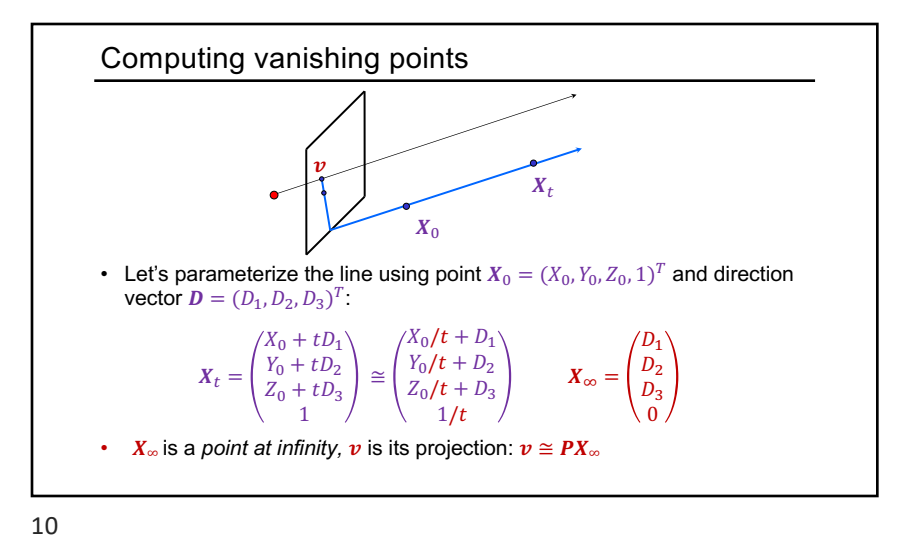

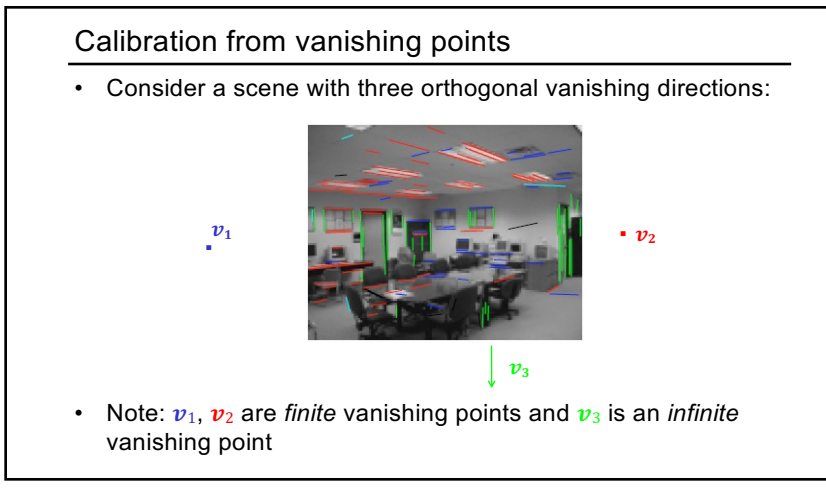

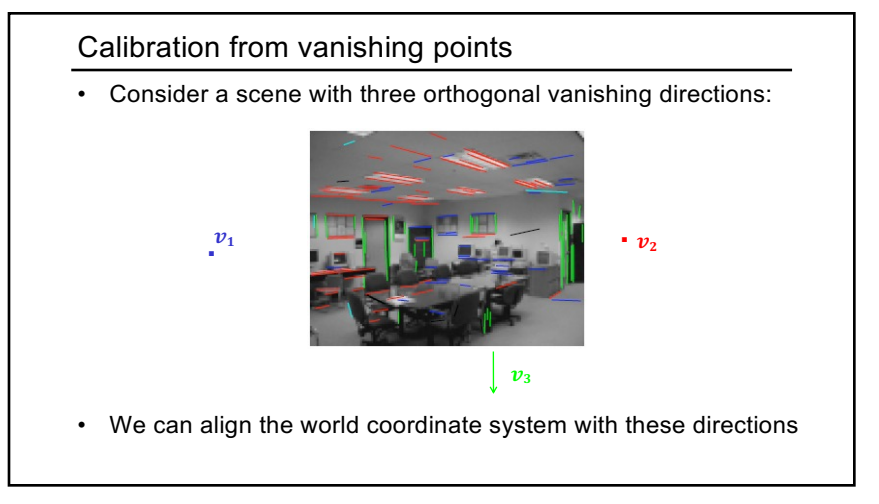

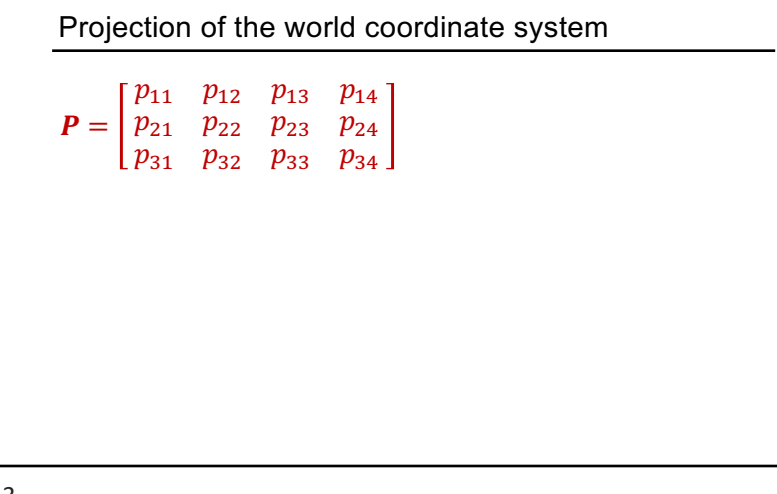

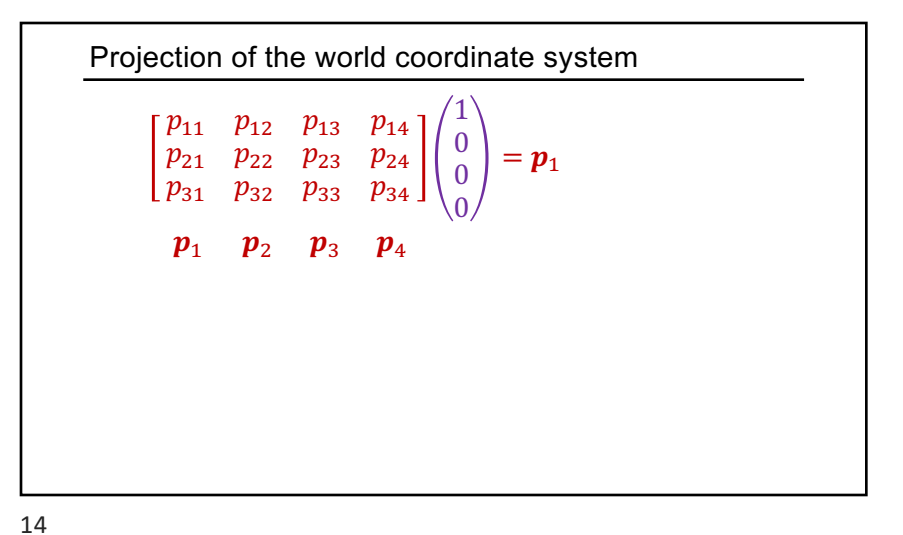

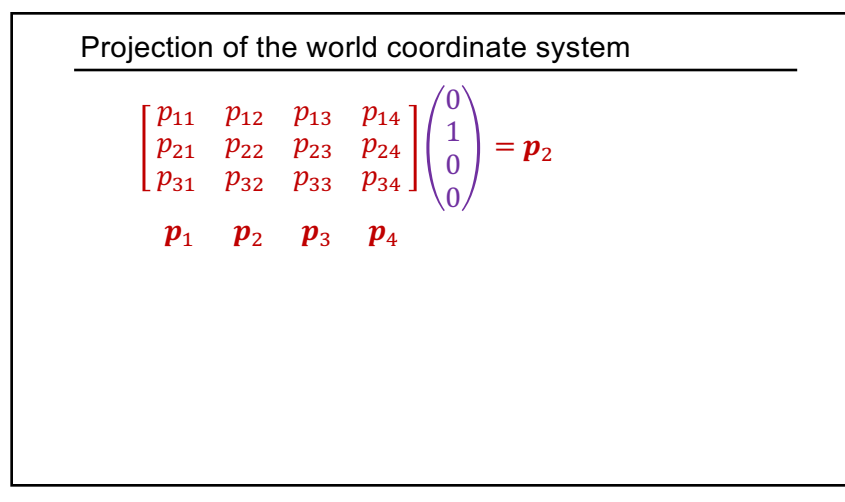

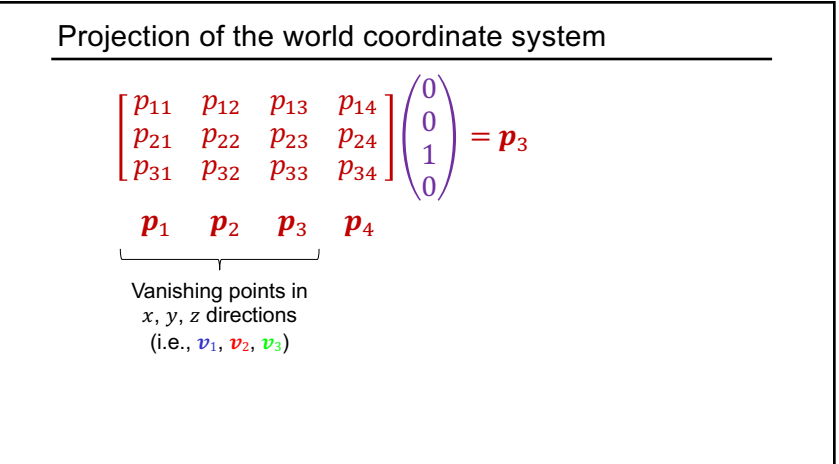

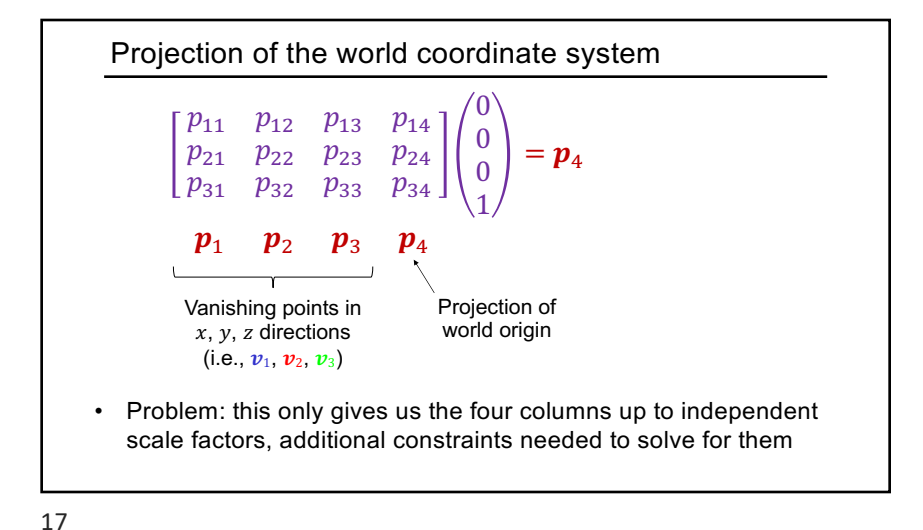

Calibration from vanishing points

• Let us align the world coordinate system with three orthogonal vanishing directions in the scene:

$$
\boldsymbol{e}_1 = \begin{pmatrix} 1 \\ 0 \\ 0 \end{pmatrix}, \quad \boldsymbol{e}_2 = \begin{pmatrix} 0 \\ 1 \\ 0 \end{pmatrix}, \quad \boldsymbol{e}_3 = \begin{pmatrix} 0 \\ 0 \\ 1 \end{pmatrix} \quad \mathbf{v}_i \cong \boldsymbol{K}[\boldsymbol{R}|\boldsymbol{t}] \begin{pmatrix} \boldsymbol{e}_i \\ 0 \end{pmatrix}
$$

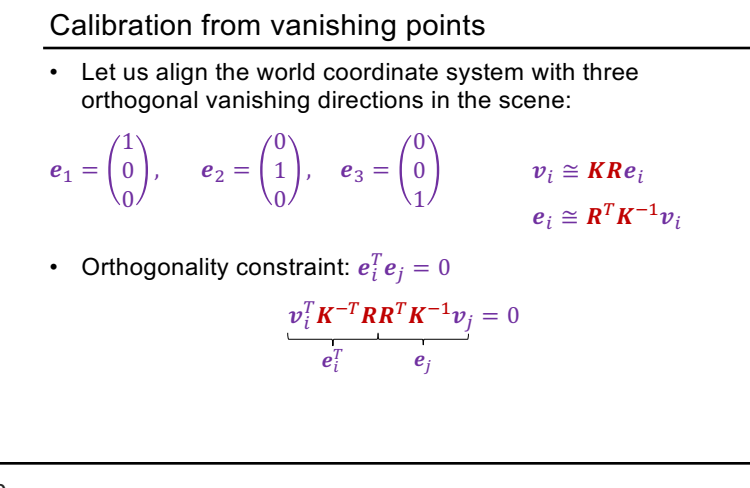

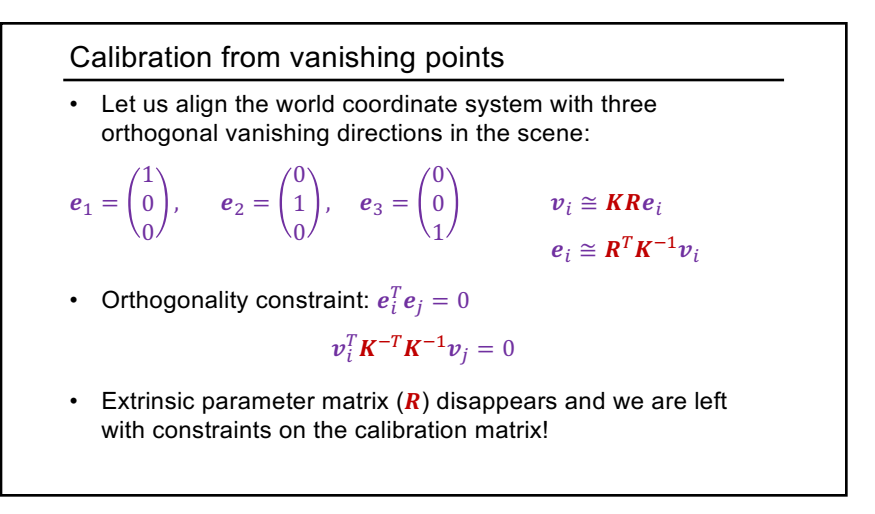

## Calibration from vanishing points

 $v_i^T \mathbf{K}^{-T} \mathbf{K}^{-1} v_j = 0$ 

- How many constraints do we get?
	- Three: one for each pair of vanishing points
- How many unknown parameters does  $K$  have?
	- Three:  $f, p_x, p_y$
- A couple of complications:
	- The constraints are nonlinear, but it's not hard to do the algebra (omitted)
	- At least two *finite* vanishing points are needed to solve for both focal length and principal point

21

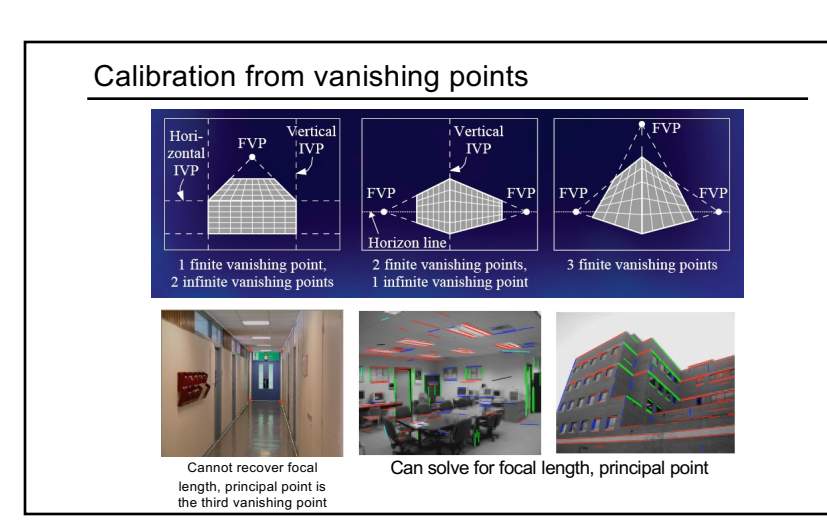

22

### Rotation from vanishing points

- Constraints on vanishing points:  $v_i \cong \textbf{K} \textbf{R} e_i$
- We just used orthogonality constraints to solve for  $K$
- Now we have:

$$
K^{-1}v_i\cong \boldsymbol{Re}_i
$$

Notice: 
$$
Re_1 = \begin{bmatrix} r_1 & r_2 & r_3 \end{bmatrix} \begin{pmatrix} 1 \\ 0 \\ 0 \end{pmatrix} = r_1
$$

Thus, 
$$
r_i \cong K^{-1}v_i
$$

• The scale ambiguity goes away since we require  $||r_i||^2 = 1$ 

Calibration from vanishing points: Summary

- 1. Solve for intrinsic parameters (focal length, principal point) using three orthogonal vanishing points
- 2. Get extrinsic parameters (rotation) directly from vanishing points once calibration matrix is known
- Advantages
	- No need for calibration chart, 2D-3D correspondences
	- Could be completely automatic
- Disadvantages
	- Only applies to certain kinds of scenes
	- It is tricky to accurately localize vanishing points
	- Need at least two finite vanishing points

#### **Outline**

- Camera calibration using vanishing points
- Measurements from a single image
	- Measuring height above the ground plane
	- Measuring within planes

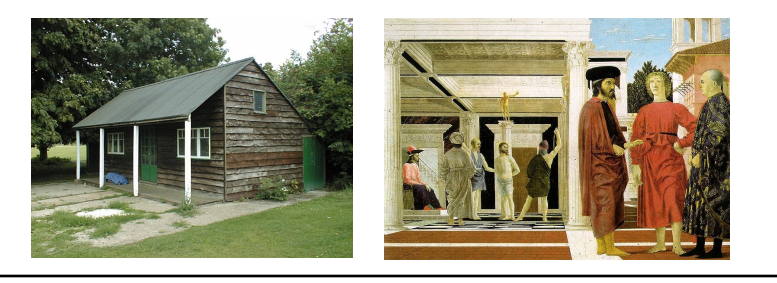

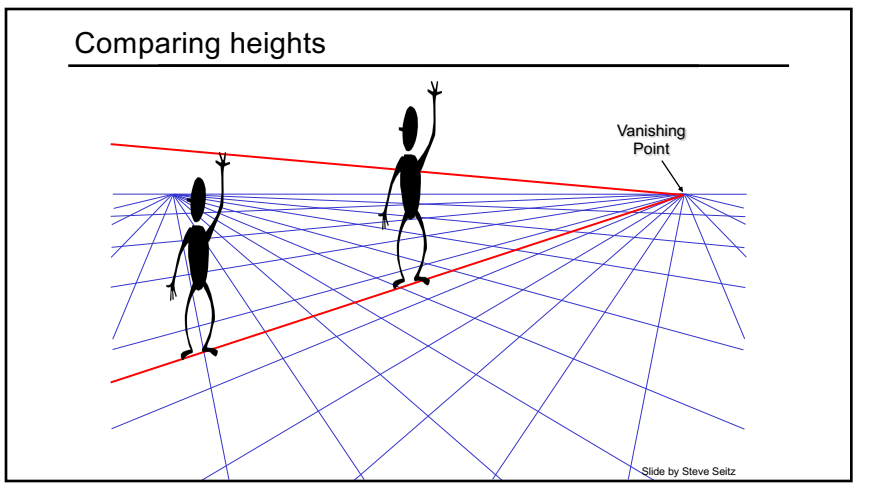

26

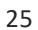

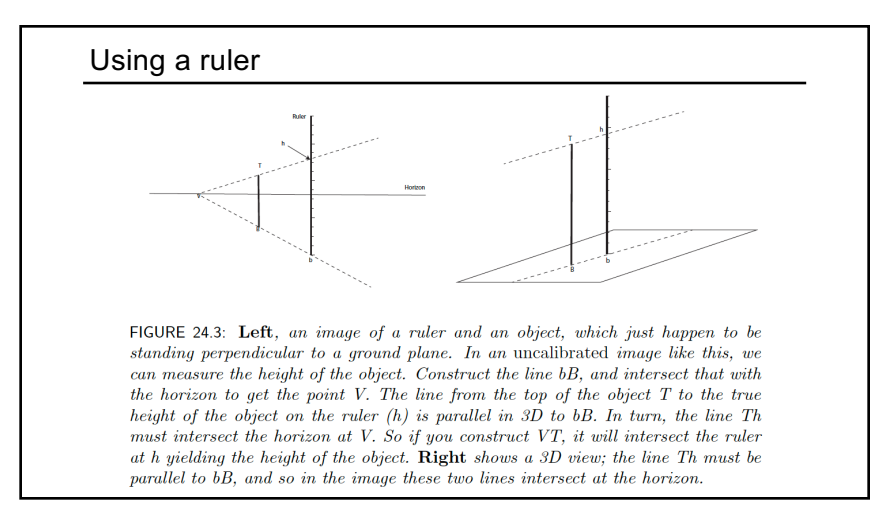

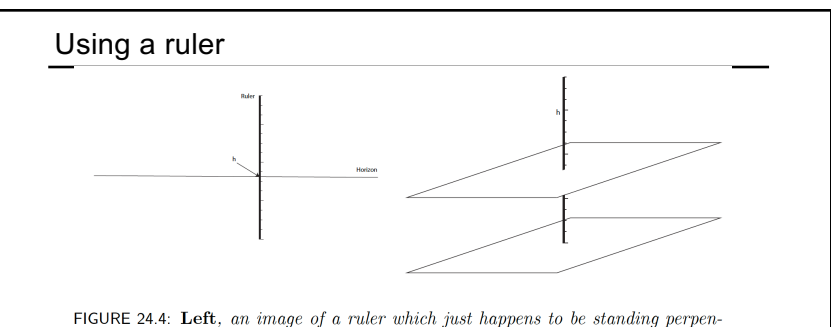

dicular to a ground plane. In an uncalibrated image like this, we can measure the height of the camera focal point above the ground plane. The plane through the focal point parallel to the ground plan (and so the same height above the ground plane  $as the focal point) must form the horizon, so the intersection between horizon and$ ruler yields the height of the focal point. Right shows a 3D view; the bottom plane is the ground plane, and the top plane is the plane through the focal point parallel to the ground plane.

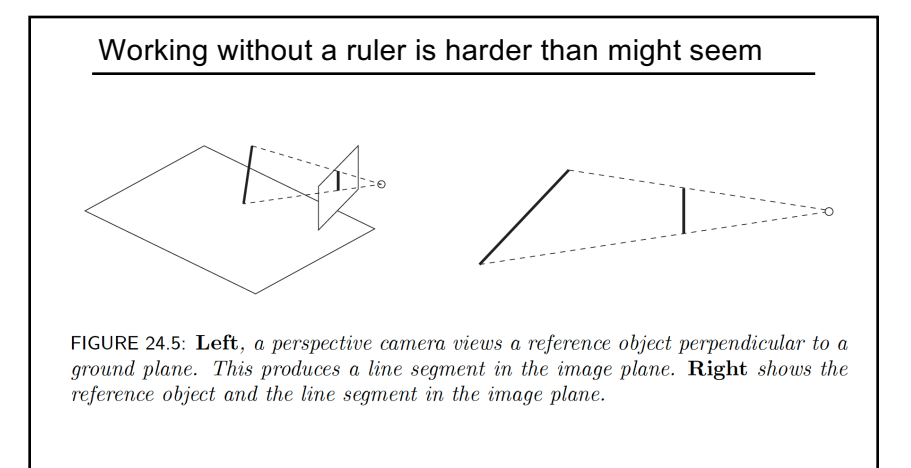

#### Working without a ruler is harder than might seem

Parametrize the reference line segment in 3D

using affine coordinates to get  $\mathbf{p} + t\mathbf{d}$ , where **d** is a unit vector (so a step of 1 in t is a step of length 1 along the reference segment). Write  $c_{ii}$  for the i, j'th component of the  $3 \times 4$  camera matrix. Then the homogeneous coordinates for the image line will be

$$
\begin{pmatrix}\n(c_{11}p_1 + c_{12}p_2 + c_{13}p_3 + c_{14}) + t(c_{11}d_1 + c_{12}d_2 + c_{13}d_3 + c_{14}) \\
(c_{21}p_1 + c_{22}p_2 + c_{23}p_3 + c_{24}) + t(c_{21}d_1 + c_{22}d_2 + c_{23}d_3 + c_{24}) \\
(c_{31}p_1 + c_{32}p_2 + c_{33}p_3 + c_{34}) + t(c_{31}d_1 + c_{32}d_2 + c_{33}d_3 + c_{34})\n\end{pmatrix} = \begin{pmatrix}\na + bt \\
c + dt \\
e + ft\n\end{pmatrix}.
$$

Since we know the image is a line, we can ignore one of these three homogeneous coordinates, so the transformation is a projective transformation. Now on the 3D

30

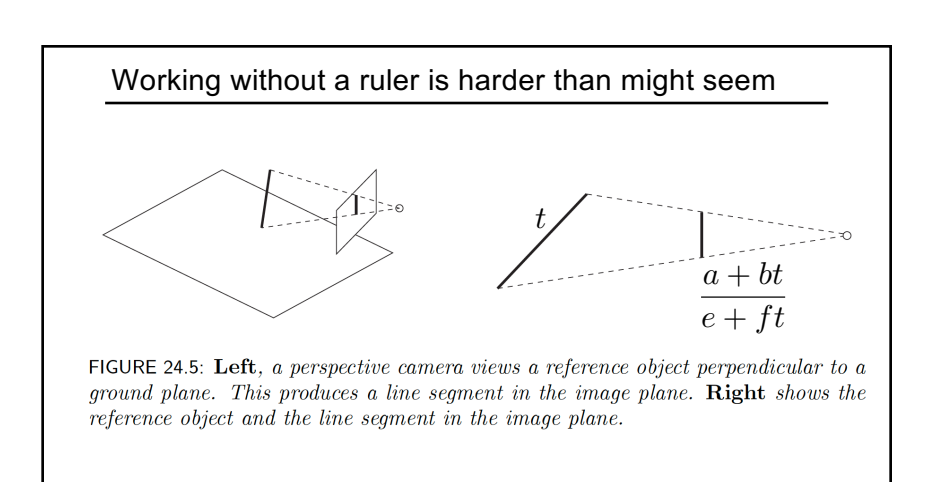

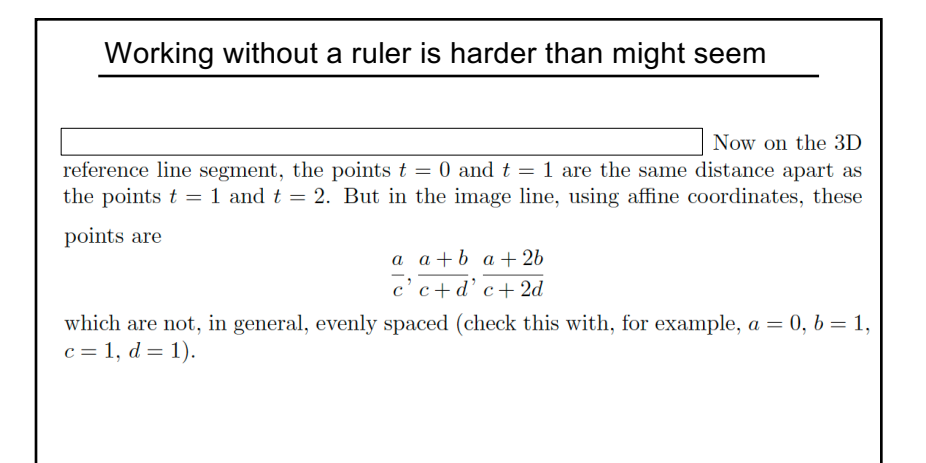

### The Cross-ratio

A clever trick from projective geometry allows us to use a reference object to measure heights. Write  $P_1, \ldots, P_4$  for the coordinates of four points on a projective line, written in homogeneous coordinates. Write  ${\mathcal M}$  for a projective transformation of the line to itself (so a  $2 \times 2$  matrix with non-zero determinant. Finally, write

 $d(\mathbf{P}_i, \mathbf{P}_j) = \det([\mathbf{P}_i \mathbf{P}_j]).$ 

Notice that

det  $([\mathcal{M} \mathbf{P}_i \mathcal{M} \mathbf{P}_j)]) = \det (\mathcal{M}[\mathbf{P}_i \mathbf{P}_j]) = \det (\mathcal{M}) \det([\mathbf{P}_i \mathbf{P}_j])$ 

33

The Cross-ratio which means that  $\frac{d(\mathbf{P}_1, \mathbf{P}_2)d(\mathbf{P}_3, \mathbf{P}_4)}{d(\mathbf{P}_1, \mathbf{P}_3)d(\mathbf{P}_2, \mathbf{P}_4)}$ is a projective invariant — computing the value of this cross ratio using  $P_1, \ldots, P_4$ or using  $\mathcal{M}P_1,\ldots,\mathcal{M}P_4$  will yield the same number, as long as  $\mathcal M$  is a projective transformation.

34

### The Cross-ratio

Now check that the cross-ratio of the four points  $(0,1)$ ,  $(a,1)$ ,  $(b,1)$  and  $(1,0)$ is  $a/b$  (notice the last point is the point at infinity). We can use this observation to measure height relative to a reference object. Using the notation of Figure 24.6, we

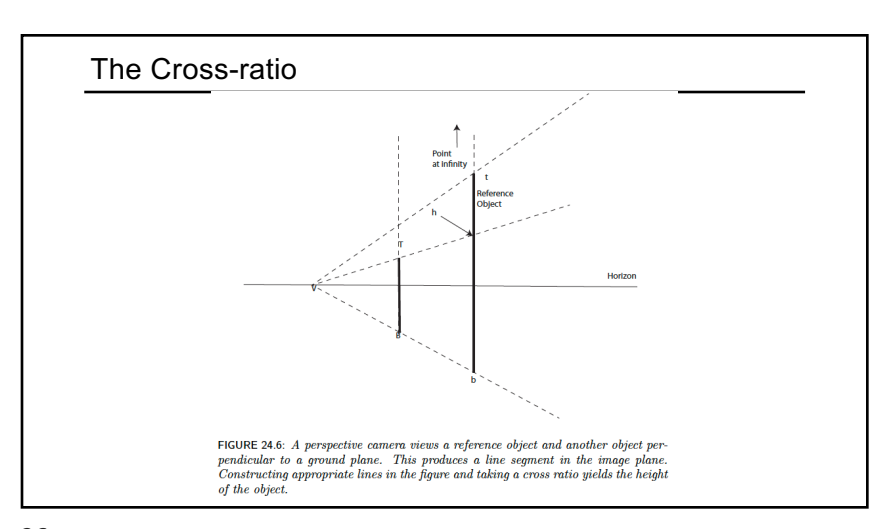

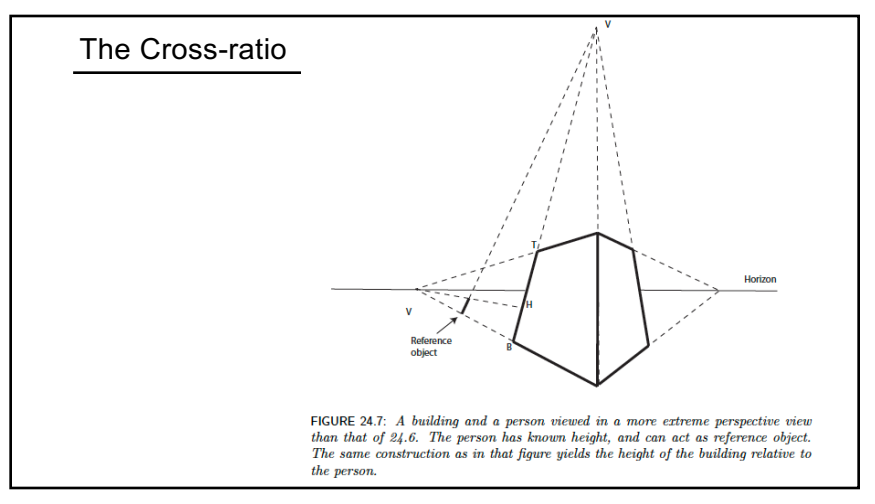

Single-view measurement examples 185.3 cm efere That booth is still there! (Oxford, September 2022) A. Criminisi, I. Reid, and A. Zisserman, <u>Single View Metrology,</u> IJCV 2000<br>Figure from <u>UPenn CIS580 slides</u>

37

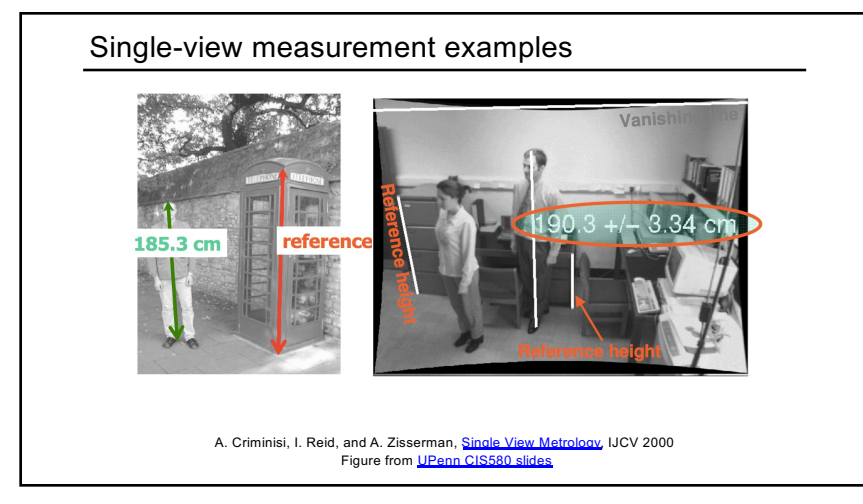

### Another example

- Are the heights of the two groups of people consistent with one another?
	- Measure heights using Christ as reference

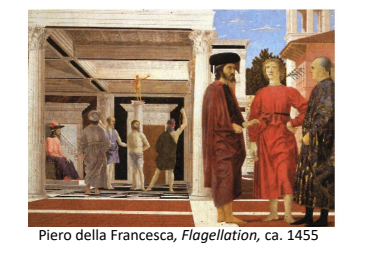

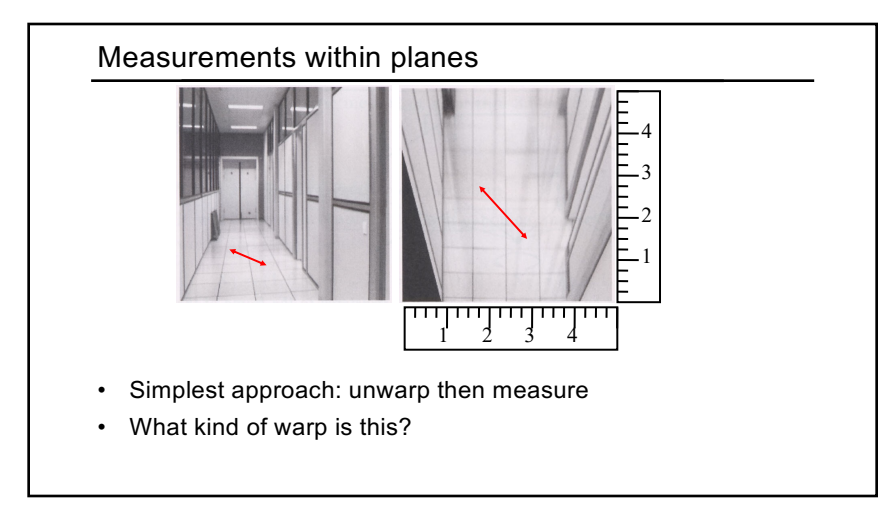

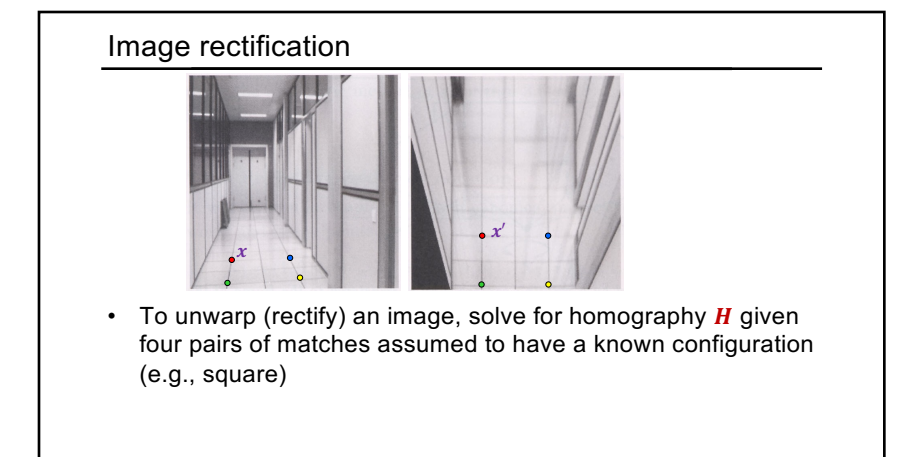

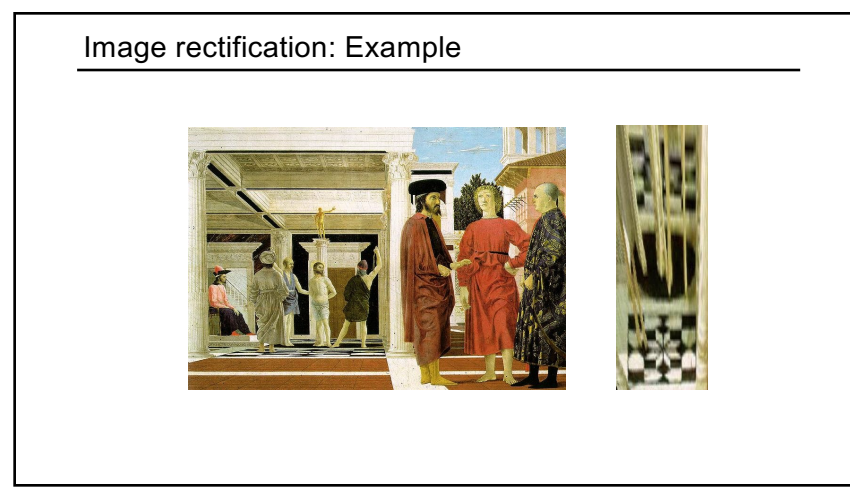

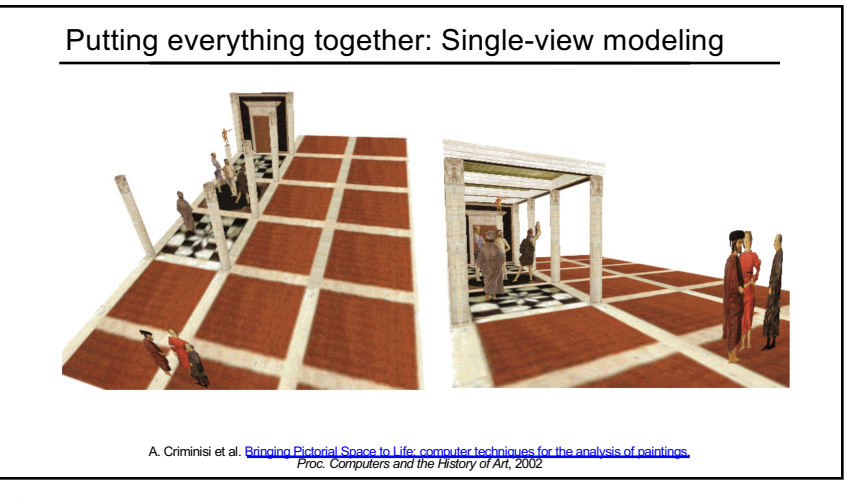

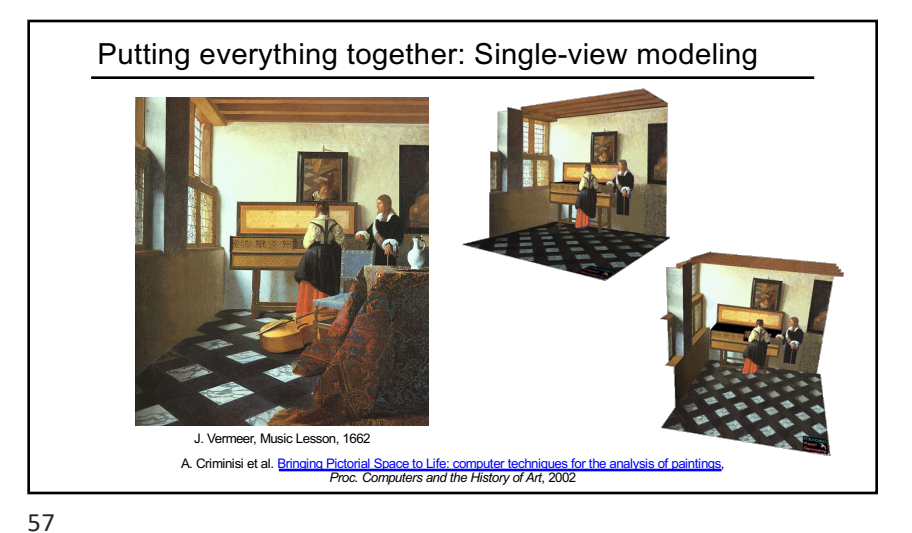

### **Outline**

- Camera calibration using vanishing points
- Measurements from a single image
- Applications of single-view metrology

58

Application: Fully automatic modeling sky vertical around **Automatic Photo Pop-up** D. Hoiem A.A. Efros M. Hebert<br>Carnegie Mellon University D. Hoiem, A[.A](https://web.engr.illinois.edu/~dhoiem/publications/hoiem_cvpr06.pdf)[. Efros, and M. Hebert, A](http://dhoiem.cs.illinois.edu/publications/popup.pdf)[utom](https://web.engr.illinois.edu/~dhoiem/publications/hoiem_cvpr06.pdf)atic Photo Pop-up, SIGGRAPH 2005

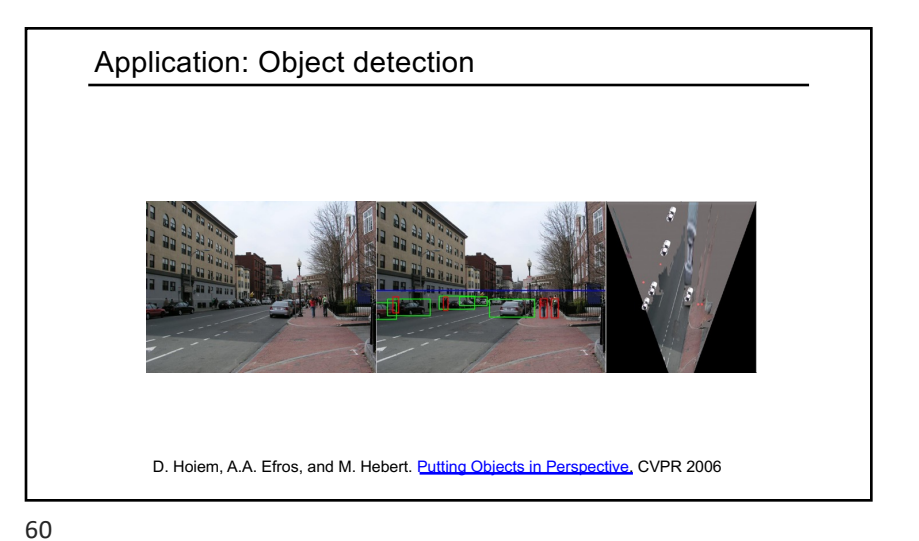

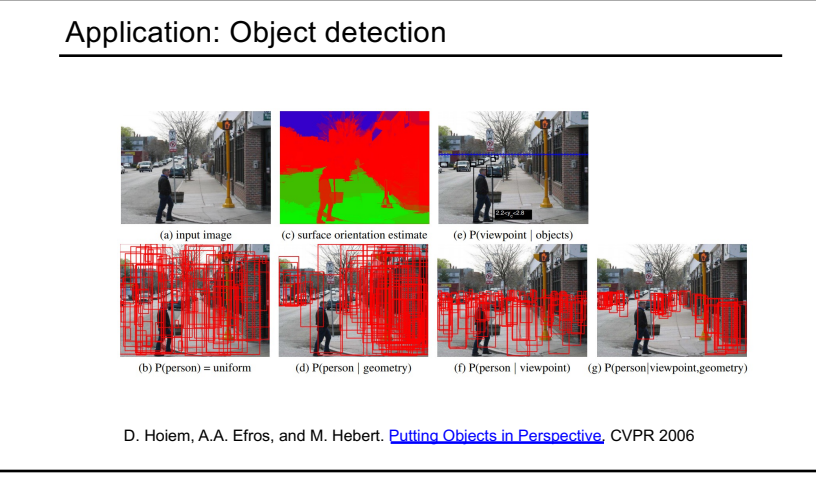

# Application: Image editing

63

• Inserting synthetic objects into images

![](_page_12_Picture_3.jpeg)

K. Karsch and V. Hedau and D. Forsyth and D. Hoiem. Rendering Synthetic Objects into Legacy Photographs. *SIGGRAPH Asia* 2011

![](_page_12_Figure_6.jpeg)